Employees – PeopleSoft Student Administration System Security

<u>Step 2</u>: Click the checkbox to agree to use electronic records and signatures and then click "Continue".

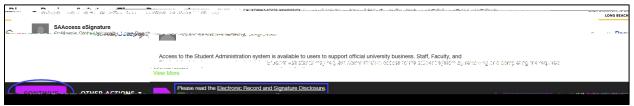

<u>Step 3</u>: Fill out all the required fields as indicated by the red boxes. Under Employee Status, a box should be checked to indicate if the requestor is Permanent Faculty/Staff or Temporary Faculty/Staff. Temporary Faculty/Staff should indicate an Appointment Start Date and Appointment End Date.

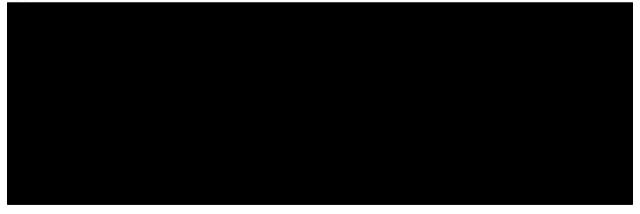

<u>Step 4</u>: Fill out the Job Requirements/Needs for Access sections to indicate what access is being requested. Examples of access granted by each Module can be found in the left column.

| MÖDULE                  | JAR HEQUIREMENTS/NEEDS FO<br>Dored Reschols/Administration/Coloring                                             |                                                                   | SUPERVISOR<br>SCHOLARSIN        |
|-------------------------|----------------------------------------------------------------------------------------------------|-------------------------------------------------------------------|---------------------------------|
| CAMPUS COMMUNITY        | Student contact inform                                                                                          | nation                                                            |                                 |
| acaduate                | La la constante de la constante de la constante de la constante de la constante de la constante de la constante | Application information for<br>Application information, View Docs | undergraduate.and<br>applicants |
| olds. class permissions |                                                                                                    | " ii                                                              | Enrollment. hc                  |
|                         |                                                                                                    |                                                                   |                                 |
|                         |                                                                                                    |                                                                   |                                 |
|                         |                                                                                                    |                                                                   |                                 |
|                         |                                                                                                    |                                                                   |                                 |
|                         |                                                                                                    |                                                                   |                                 |
|                         |                                                                                                    |                                                                   |                                 |
|                         |                                                                                                    |                                                                   |                                 |
|                         |                                                                                                    |                                                                   |                                 |
|                         |                                                                                                    |                                                                   |                                 |
|                         |                                                                                                    |                                                                   |                                 |
|                         |                                                                                                    |                                                                   |                                 |

**Step 5 (optional)**: If the requestor would like to attach any supplemental documents, such as a business justification, click the attachment button to upload a document. Otherwise, proceed to Step 6.

| enter and an and a state of the second state of the second state of the second state of the second state of the<br>The first second by A. sould state of the second state of the first "CECILE State of the<br>second second state of the second state of the second state of the second state of the second state of the second<br>second second state of the second state of the second state of the second state of the second state of the second<br>second second state of the second state of the second sta | Andre I nove seed soci setti sconply ratio, ili<br>aliane I nove seed stationarchim. | e generale<br>Vicesciere |
|----------------------------------------------------------------------------------------------------|--------------------------------------------------------------------------------------|--------------------------|
| Upload Attachment                                                                                                    | ×                                                                                    |                          |
| UPLOAD A FILE                                                                                                    |                                                                                      |                          |
| III IIIIIIIIIIIIIIIIIIIIIIIIIIIIIIIIII                                                                                                    |                                                                                      |                          |

**<u>Step 6</u>**: Click "Sign" to electronically sign the form. If this is your first time signing a DocuSign form, you will have the option to adopt a signature style or draw your own signature. Click "Adopt and Sign" when done.

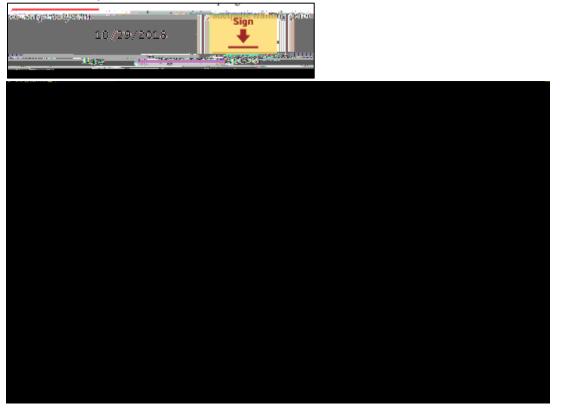

**<u>Step 7</u>**: Click "Finish" when done signing.

| a web browser.                                                                                                    | f there are problems with how this message is displayed, click here to view it in a |  |
|----------------------------------------------------------------------------------------------------|-------------------------------------------------------------------------------------|--|
|                                                                                                    |                                                                                     |  |
| The set of the transfer the set of the set of the set o |                                                                                     |  |
|                                                                                                    |                                                                                     |  |
|                                                                                                    |                                                                                     |  |
|                                                                                                    |                                                                                     |  |
|                                                                                                    |                                                                                     |  |
|                                                                                                    |                                                                                     |  |
|                                                                                                    |                                                                                     |  |
|                                                                                                    |                                                                                     |  |

**<u>Step 2</u>**: Click the checkbox to agree to use electronic records and signatures and then click "Continue".

| - ซึ่งปฏิธัง แล้ว ซึ่งได้เป็น และเป็นขางสมเด็วได้ และ การและเป็นและและและและและและและและและเป็นและและเป็นและเป                 |   | LONG BEA | ACH |
|----------------------------------------------------------------------------------------------------|---|----------|-----|
| SAAccess eSignature                                                                                                    | - | D-       |     |
| Access to the Student Administration system is available to users to support official university business. Staff, Faculty, and |   |          |     |
| Please read the Electronic Record and Signature Disclosure                                                                     |   |          | _   |

<u>Step 3</u>: Review the request made by the requestor for accuracy. If you would like to add some additional notes or clarification (optional)

## Steps for Division/College Authorization

<u>Step 1</u>: Once the requestor's supervisor has finished signing the form, the Division/College Authorization indicated on the PowerForm will receive an email notification advising a document requires their signature. The email subject line will have the name of the person the request is for. Click "Review Document" in the email.

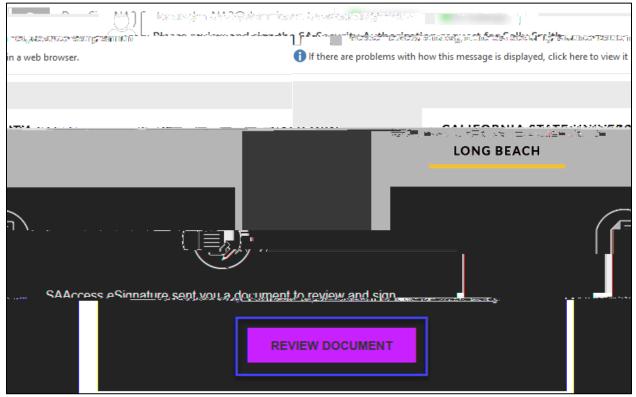

**<u>Step 2</u>**: Click checkbox to agree to use electronic records and signatures and then click "Continue".

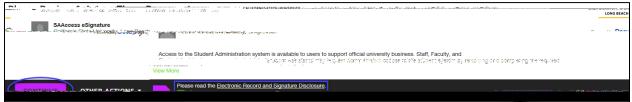

**<u>Step 3 (optional)</u>**: If you would like to attach any supplemental documents, such as a business justification, click the attachment button to upload a document. Otherwise, proceed to Step 4.

| index and address and deplete the second address of the second address of the second address of the part of the<br>Care from neurophy. As neurophy address of the second address of the State State State State State State State S<br>State State State State State State State State State State State State State State State State State State State<br>State State State State State State State State State State State State State State State State State State State<br>State State Sta | inis I have and soil will comply with the priorials |
|----------------------------------------------------------------------------------------------------|-----------------------------------------------------|
| Vpload Attachment                                                                                                    |                                                     |
| UPLOAD A FILE                                                                                                    |                                                     |
| III IIIIIIIIIIIIIIIIIIIIIIIIIIIIIIIIII                                                                                                    |                                                     |

<u>Step 4</u>: Click "Sign" to electronically sign the form. If this is your first time signing a DocuSign form, you will have the option to adopt a signature style or draw your own signature. Click "Adopt and Sign" when done.

| Steauure of Requestor                                                                                                    | Date                                                                                                    |
|----------------------------------------------------------------------------------------------------|----------------------------------------------------------------------------------------------------|
| 11/7/2018                                                                                                    |                                                                                                    |
| ature of Division/College Authorization                                                                                                    | No. 19                                                                                                    |
| ~                                                                                                    |                                                                                                    |
|                                                                                                    |                                                                                                    |
|                                                                                                    |                                                                                                    |
| (Bondinningson Prinaida), judžiales, za od súpado Pris.<br>Takaj úrskal                                                                                                  |                                                                                                    |
|                                                                                                    |                                                                                                    |
| dan alew                                                                                                    | <b>n</b>                                                                                                    |
| pa                                                                                                    |                                                                                                    |
|                                                                                                    |                                                                                                    |
|                                                                                                    |                                                                                                    |
| Docusigned by: Ds<br>John, Brown, JB                                                                                                    |                                                                                                    |
|                                                                                                    |                                                                                                    |
|                                                                                                    | PQ                                                                                                    |
| າສະລະເສັນ ເພື່ອງທີ່ໂລຍເລັ້າໃນເລີຍ <u>ໂອການເຮັດໃນຊຸດເຫຼືອງເຮັດ</u> ໃຫຍ່ ໃຫຍ່ ເປັນເຊັ່ງ ເປັນ ເຊິ່ງ ໃຫ້ເຊັ່ງການແຮ່ນ<br>same as a pen-and-paper signature or initial. my age | いるい <u>が多かったかかがしたい</u> ためたったいであるのであります。からなるというかがらい。<br>nt) use them on documents, including legally binding contracts – just the |
|                                                                                                    |                                                                                                    |
| AD                                                                                                    | OPT AND SIGN CANCEL                                                                                                    |

**<u>Step 5</u>**: Click "Finish" when done signing.

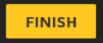

The form is now complete and will route to Student Administration for processing.